Gnu Ld [Manual](http://newfile.westpecos.com/get.php?q=Gnu Ld Manual Pdf) Pdf [>>>CLICK](http://newfile.westpecos.com/get.php?q=Gnu Ld Manual Pdf) HERE<<<

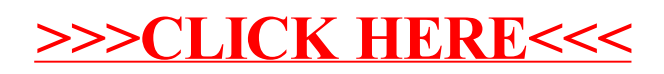